## Unit 2: Kinematics

## 2.1 Introduction and Vectors

Kinematics: the study of motion.

Scalars: quantities that are specified by a value (magnitude) only and no direction.

ex. time, mass, volume, age, pressure, bégli Apeed

Vectors: are quantities that are specified by both magnitude and direction.

ex. 
$$
Wlexity \rightarrow 120 km/h [W]
$$
  
displacement  $\rightarrow 127 m [N 15^{\circ} E]$ 

Distance: is a measure of the total travel of the object regardless of direction.

Displacement: is the NET travel of an object as measured from start to finish **AND** requires a direction.

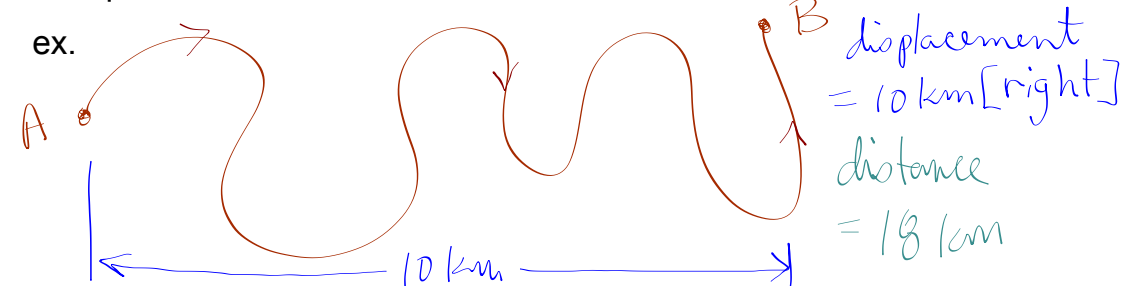

Velocity: is speed with direction ... it is a vector quantity while speed is scalar.

Position: is a displacement from a given origin. It is a vector quantity. Think of the cartesian coordinate system.

As a convention, we make [North] and [East] positive, and [South] and [West] negative. In space, we call [up] and [right] positive and the opposites negative. However, any direction can be established as positive as long as it is stated somewhere and adhered to for all measurements.

 $Time$  *hterval:*  $\Delta t = t_f - t_i$  *or final time - initial time*  $in$  *math we* see  $\Delta x = x_2 - x_1$  same *idea* A is greek for  $d = d$ ifference Displacement:  $\qquad \qquad \qquad \qquad \Delta \vec{d} = \vec{d}_f - \vec{d}_i$  or final position - *initial* position Lindicates a rector quantity Average Speed: *v = d/∆t or total distance / total time Average Velocity: v = ∆d/∆t or change in displacement / change in time* ex. Gru is looking for supervilain Vector. He drives North 9 km then turns East for 4 km then heads south for 6 km where he traps him in a dead end. The

chase lasts 12 minutes. Determine the distance, displacement, average speed

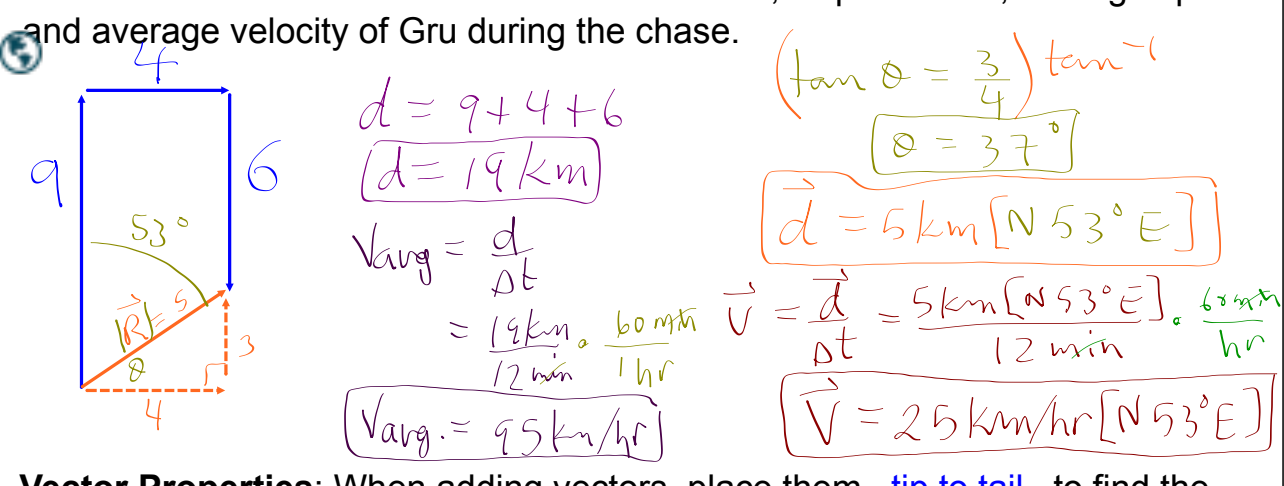

**Vector Properties:** When adding vectors, place them tip to tail to find the resultant vector

ex.

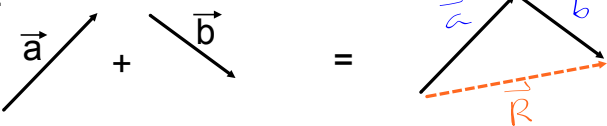

A vector can become negative by reversing its direction. So to subtract vector  $\overrightarrow{b}$  from vector  $\overrightarrow{a}$ , we could add  $\overrightarrow{a}$  + (- $\overrightarrow{b}$ )  $=$   $\overrightarrow{a}$  -  $\overrightarrow{b}$ 

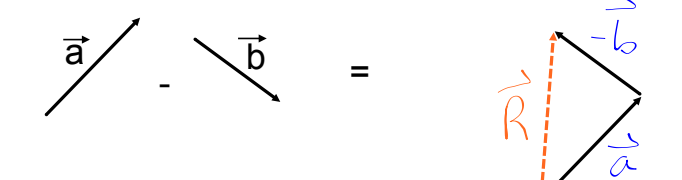

practice: Scalar and Vector worksheet [ht](https://www.physicsclassroom.com/Physics-Interactives/Vectors-and-Projectiles/Vector-Addition/Vector-Addition-Interactive)tps://www.physicsclassroom.com/Physics-Interactives/Vectors-and-Projectiles/Vector-A